### Concepts in Programming Languages

Additional non-examinable notes

Alan Mycroft

Computer Laboratory University of Cambridge

CST Paper 7: 2021–2022 (Easter Term)

www.cl.cam.ac.uk/teaching/2122/ConceptsPL/

**Fopic XII**  $\sim$  **Topic XII**  $\sim$  Concepts growing in importance in 2022

- **I** Type-managed storage [example: Rust]
- $\blacktriangleright$  Resumable exceptions/algebraic effect handlers [examples: Eff and Koka]

# C++ lambdas: variable capture (value or reference)

// LLVM use: c++ --std=c++14 to get lambda support

```
#include <iostream>
int main()
{ int a=0, b=0;
  // C++ use of '[]' (lambda)needs to know how
  // free variables are bound:
  auto f = [a, \&b] (int x) \rightarrowint { return x+a+b; };
  a++; b+=10;std::cout << "f(42) = " << f(42) << std::endl;
  // gives "f(42)=52" -- think why...return 0;
}
```
Notes:

- ightharpoonup auto f =  $[]$  (int x)  $\rightarrow$ int { return x+a+b; }; gives "error: variable 'a' cannot be implicitly captured in a lambda with no capture-default specified."
- $\blacktriangleright$  The type of f is a C<sub>++</sub> 'functor', but that's another story.

999 / 999

# Approaches to storage allocation

- $\triangleright$  *Manual*, e.g.  $C/C_{++}$ Danger: user-incompetence (use after free)
- ▶ *Automatic*, e.g. Java, Python Danger: unexpected delays (GC in a flight controller???)
- ▶ *Ban it*, MISRA (motor industry embedded coding standard) Rule 18-4-1 "Dynamic heap memory allocation shall not be used."
- ▶ *Type-managed* Rust

Upside: type system ensures memory- and thread-safety and automatically adds calls to deallocate storage. No GC. Downside: search online for "Rust hard to learn" – but this is perhaps an advantage for smart programmers! Fact: Rust is ranked 19 in the 2022 Redmonk language rankings – so there are plenty of smart programmers and interesting companies about!

## Storage management is more than allocation and deallocation

Regardless of manual or automatic deallocation there's a wider issue: *ownership* (related to the sweet spots on slides 222)

- $\blacktriangleright$  If I pass a mutable object to be incorporated into a global datastructure, then logically the call transfers ownership from the caller to the callee, so I should never refer to it again – just like  $free?$
- $\triangleright$  When an API call returns me a record (which I plan to mutate) is the caller or returner (callee) responsible for copying it?
- $\triangleright$  Can we check this sort of property at compile time? Types?

Reasoning about ownership is more-general than reasoning about manual deallocation (freeing an object is just like passing ownership to the pool of free memory).

# Type Systems – weakness

In traditional type systems  $\Gamma \vdash e : t$ , variables have the same type throughout the scope that introduce them.

This means that the three errors in the following program can't be detected by the type system:

```
{ char *x = \text{malloc}(10); // x has type char *foo(x); // x still has type char *<br>free(x); // x has type char * (but// x has type char * (but should not??)
  foo(x); // a userafter-free disaster...x = \text{malloc}(20); // type char * is right again for x
  x = \text{malloc}(30); // an unfaulted memory leak
                    // and another one (x gone out-of-scope)
```
Replacing  $free(x)$  with  $AddToGlobalDataStructure(x)$ shows classical types are equally weak at controlling sharing of data in languages like Java (details on next slide).

246 / 265

## Type Systems – weakness (2)

```
{ char *x = malloc(sizeof(SomeRecord));
 x->field1 = 4; x->field2 = 5;
 AddToGlobalDataStructure(x);
 // x = <i>multiple</i>(sizeof(SomeRecord));
 x->field1 = 8: x->field2 = 9:
 AddToGlobalDataStructure(x);
 // free(x):
}
```
Is there a bug in this code? [Almost certainly.] But what is it?

- $\blacktriangleright$  AddToGlobalDataStructure wants to take ownership of x, so the problem is due to commenting out line 4?
- $\blacktriangleright$  AddToGlobalDataStructure merely reads the fields of  $x$ , so the problem is due to commenting out line 7?
- ▶ How can we document this formally? [Answer: "Use Rust"]

### **Solutions**

- ▶ Code it all in the type system: *linear type*, *substructural types*, *separation logic*.
- **If** Treat reference types as having two attributes: *type* and *ownership*.
- $\blacktriangleright$  Just different phrasing, Rust follows the latter.
- **I** Rust performs type-checking then runs the *borrow checker*.

Borrow? Well, if we have owners we might also lend and borrow, right?

[Thanks to Brendan Coll (CST Part II 2021/22) for his comments on these notes on Rust.]

### Rust by example

(from the manual)  $\blacktriangleright$  Rust types look a bit like Java types with C-like qualifiers, but be careful.  $\triangleright$  Boxsi32> is like ref in ML or a boxed int in Java: fn create\_box() { let  $box1 = Box::new(3i32);$  // ref to heap int // '\_box1' is destroyed ('dropped') and its memory freed // Resembles C++ RAII/destructors. } // destroy box takes ownership of an item of // heap-allocated memory (default call-by-value) fn destroy\_box(c: Box<i32>) { println!("Destroying a box that contains {}", c); // 'c' goes out of scope here and is deallocated. }

 $\triangleright$  Passing an object by value passes its ownership, and owners can destroy things (think cars etc.)

But but but  $\dots$ 

250 / 265

}

# **Mutability**

Mutability of data can be changed when ownership is transferred (think why). Note  $\star$  is not quite like C:

```
fn main() {
 let immutable box = Box::new(5u32);println!("immutable_box contains {}", immutable_box);
 *immutable box = 4; // error
 // *Move* the box, changing the ownership (and mutability)
 let mut mutable box = immutable box;
 println! ("mutable box contains \{ \}", mutable box); // 5
 *mutable box = 4;
 println!("mutable box now contains \{\}", mutable box); // 4
}
```
# Copying and passing by value as similar

Rust calls let b=a below (and passing by value) a *move*.

```
fn main() {
 let x = 5u32; // stack allocated int
 let y = x; // copy x to y
  println!("x is {}, and y is {}", x, y); // use both
// BUT:
  let a = Box::new(5i32); // stack ref to heap-allocated intprintln! ("a contains: \{\}", a); // (borrows the ref)
  let b = a; // copy a to b -- transfers ownership
  println!("a contains: {}", a); // error, 'a' not owner
```

```
destroy box(b);
println!("b contains: {}", b); // error, 'b' not owner
```
Can we really write programs?

251 / 265

### **Borrowing**

```
fn borrow_box(x: &Box<i32>) {
    println!("A borrowed box (see below): \{\}=\{\}" \&x, x;); \}
```

```
fn borrow_twice(x: &Box<i32>, y: &Box<i32>) {
    println! ("Borrow two boxes: \{\}, \{\}", x, y); \}
```

```
fn borrow_and_eat(x: &Box<i32>, y: Box<i32>) {
    println!("Borrow box \{\}, and destroy box \{\}", x, y); \}
```

```
fn main() {
   let b = Box::new(5i32);let c = Box::new(6i32);borrow box(\&b); // 5=5
   borrow_twice(&b,&c); // 5,6
   borrow twice(&b,&b); // 5,5
   borrow and eat (\&b, c); // 5,6
   borrow and eat((b,b); // error (borrow checker)
}
```
Subtlety:  $print_1$ ! is a macro which implicitly inserts  $\&$  before borrowed arguments, see  $\text{borrow\_box}$  above using x twice.

### Borrowing – more details

- Can borrow ( $\epsilon_{\text{mut}}$ ) a mutable object once, or an immutable object many times (cf. Multiple Reader Single Writer (MRSW) in concurrent systems). Good for concurrent access, and also for the AddToGlobalDataStructure example earlier.
- $\blacktriangleright$  Rust's borrowing discipline prevents unsafe uses of aliasing.
- $\triangleright$  Can borrow parts of an object
- $\triangleright$  All borrowing must be completed before ownership can be transferred
- $\triangleright$  Gives memory safety no referencing freed memory, and pretty well avoids memory leaks. [Subtleties: you can break memory safety by using unsafe to cheat the type system; you can leak memory if you really try but not using examples we have seen.]
- $\blacktriangleright$  Rust advocates claim that these rules are an acceptable the sweet spot to ensure memory safety.

254 / 265

# Exceptions: dynamic or static scoping?

- $\blacktriangleright$  A mixture!
- $\blacktriangleright$  Declaring an exception is statically scoped

exception Foo;

 $\blacktriangleright$  Handling an exception is like dynamic scoping

```
exception Foo;
  fun f(): int = raise Foo;
  fun q() = (try f() catch Foo \Rightarrow 1) + f();
  fun main() = (\text{try } q() \text{ catch Foo} \Rightarrow 42)gives 42.
```
Subtlety: OCaml doesn't syntactically allow local exception declarations, but wrapping the exception in a module circumvents this.

### Resumable exceptions

Normally called (Algebraic) Effect Handlers

Start by revisiting exceptions (SML, OCaml, Java are all semantically similar):

- **P** exception Foo; declare exception Foo
- $\blacktriangleright$  raise e; raise an exception
- $\triangleright$  try e catch Foo => e'; handle exception Foo

Exceptions behave syntactically like constructors (for type  $\frac{1}{2}$  exn in SML/OCaml and subclasses of Throwable in Java), and hence may take parameters; the  $catch$  part of  $try$  is like pattern matching.

[Thanks to Dan Gooding (CST Part II 2021/22) for examples and general discussion; see also his Part II project on Koka.]

255 / 265

### Resumable exceptions

- $\blacktriangleright$  Resumable exceptions are generally called effects. Why? Can see calls to side-effecting operations like IO as having exceptional behaviour handled by OS (a system call), and then your program is resumed.
- $\blacktriangleright$  In general effects have result types to allow resume-with-a-value (think  $_{\text{read}}()$ ).
- $\triangleright$  We now look at Koka programs using resumable exceptions to model yield, *dynamic scoping* and Prolog non-determinism.
- $\triangleright$  We use  $r$  esume to return a value from an effect
- $\triangleright$  Koka subtlety: effects can be declared as  $ct1$  or  $fun.$ Declaring an effect as  $f$ un is syntactic sugar – such code desugars to use  $ct1$  and inserts resume automatically – but also allows the compiler to generate more efficient code.

### A simple Koka program

```
// A generator effect with one 'fun' operation
effect yieldeff
  fun yield( x : int ) : ()
// Traverse a list and yield the elements
fun traverse(xs : list<int> ) : yieldeff ()
  match xs
    Cons(x, xx) \rightarrow yield(x); traverse(xx)
    Nil \rightarrow ()
fun main() : console ()
  with fun yield(i : int)
    println("yielded " ++ i.show)
  [1,2,3].traverse
```
[Modified from https://koka-lang.github.io/koka/doc/index.html] Gives "yielded 1" "yielded 2" "yielded 3"

## Using ctl exceptions

An optionally resumable  $(c+1)$  effect

```
effect yieldeff
 ctl yield( x : int ) : ()
```

```
// Traverse a list and yield the elements
fun traverse( xs : list<int> ) : yieldeff ()
 match xs
    Cons(x, xx) \rightarrow yield(x); traverse(xx)
    Nil \longrightarrow ()
```

```
fun main() : console ()
 with ctl yield(i : int)
   if (i>2) then () // don't resume
    else // unusual syntax to reflect fun desugaring:
     resume(println("yielded " ++ i.show))
  [1,2,3,4].traverse
```
Gives "yielded 1" "yielded 2"

258 / 265

### Effect names vs. effect-operation names Minor naming subtlety

- $\blacktriangleright$  Why did I distinguish  $yield$  from  $yield$
- $\blacktriangleright$  Pedagogy! Just like avoiding  $list : int list when$ learning ML
- $\triangleright$  Experts tend not to bother when an effect only has a single effect operation (like  $y$ ield)
- $\blacktriangleright$  But necessary for effects with multiple operations:

```
effect state<a> {
 ctl get() : a
 ctl set(s : a) : ()
}
```
# Dynamic scoping – using  $ct1$  effects

```
// Simulation of dynamic scoping
effect dyneff
  ctl dynvar (s : string) : int
fun f1() : dyneff int
  \text{dynvar}(\text{''x''}) + \text{dynvar}(\text{''y''}) + \text{dynvar}(\text{''z''});fun f2(x : int) : dyneff int
  with ctl dynvar(s)
    if s=="x" then resume(x) // x visible as dynamic
    else if s=="z" then resume(20) // bind z to 20
    else resume(dynvar(s)); // look in outer scope
  f1()
fun foo() : dyneff int
    dynvar("x") + f2(500) + 1fun main() : console ()
  with ctl dynvar(s)
    resume(1000) // unbound vars give 1000
```
println("foo gave " ++ foo().show) // 2521

### Dynamic scoping – using  $f_{\text{un}}$  effects

```
// Simulation of dynamic scoping using fun effects
effect dyneff
  fun dynvar (s : string) : int
fun f1() : dyneff int
  dynvar("x") + dynvar("y") + dynvar("y")fun f2(x : int) : dyneff int
 with fun dynvar(s)
   if s=="x" then x else if s=="z" then 20
   else dynvar(s); // look in outer scope
  f1()fun foo() : dyneff int
   dynvar("x") + f2(500) + 1fun main() : console ()
  with fun dynvar(s)
   1000 // unbound vars give 1000
 println("foo gave " ++ foo().show) // 2521
```
## Prolog style backtracking as effects

fun myor(a: bool, b: bool) a&&b; // define non-short-circuit OR

```
effect choose
 ctl flip() : bool // new: handlers resume flip() more than once
fun mystery() : <choose,console> bool // a function to test
 val x = flip()
 val v = flip()
 val z = flip()
 val myst = !x & & y & & !z// this debug line causes the uses of 'console'
 println(x.show ++ y.show ++ z.show ++ "->" ++ myst.show)
 myst
fun satisfiable(p : () -> <choose,console> bool) : <console> bool
  // Try all inputs to see if p satisfiable;
 // the order is: xyz = 000, 001, 010, 011, 100, ...
 with ctl flip()
   // for each input variable, try both values:
   myor(resume(False), resume(True)) // short-circuit OR differs(!)
 p()
```

```
fun main()
  satisfiable(mystery).println // True
```
262 / 265

### The bigger picture

- $\triangleright$  We've focused on effects including exceptions (never resume), fun effects (resume once), and Prolog-style multiple resumptions.
- $\blacktriangleright$  Effects are a structured use of continuations.
- ▶ Koka has a *type system which models possible effects* (Haskell notion of 'pure' includes effects  $\{div, exp\}$ ):

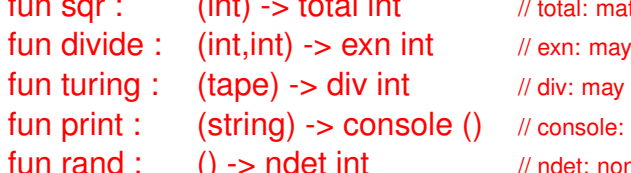

- thematical total function
	- raise an exception (partial)
	- not terminate (diverge)
- may write to the console ndet int the two modes intractional intervals and the intervals of  $\theta$  and  $\theta$  in the intervals in the intervals of  $\theta$
- $\triangleright$  Various other goodies: type and effect polymorphism; and Perceus compiler store re-use optimiser:

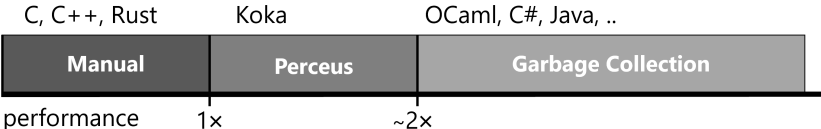

## Places to look for more detail

- https://www.rust-lang.org/
- https://www.eff-lang.org/
- I https://koka-lang.github.io/

Such languages (or subsets of their features) can make interesting Part II projects.